# **Gestionnaire d'alarme graphique**

Gestion et enregistrement uniformes des alarmes

## **Une multitude d'agents de sécurité : aucun problème !**

Pour qu'une politique de sécurité soit efficace, il est primordial de gérer les alarmes avec cohérence et de les consigner correctement, conformément aux procédures de gestion des alarmes. Et cela peut s'avérer compliqué, surtout si le personnel de sécurité change régulièrement (dans le cas de sous-traitance par exemple).

Le gestionnaire d'alarme graphique AEOS est un outil pratique qui permet aux responsables de la sécurité de gérer uniformément les alarmes, et de notifier après le déclenchement, comment une alarme a été gérée.

# **Fonctionnalités du gestionnaire d'alarme graphique**

- Journal des alarmes combinant texte et images
- Suivi et gestion des alarmes
- Points d'alarme librement définissables
- Ajout d'images vidéo à vos plans
- Intégration complète dans AEOS

# **Xnedap**

## **Un moyen pratique de visualiser et de contrôler les alarmes**

Le gestionnaire d'alarme graphique est un outil Web permettant de gérer les alarmes dans AEOS. Il offre une vue d'ensemble claire de l'état de sécurité de vos locaux. Grâce à la représentation graphique des bâtiments, des plans d'étage et des points d'alarme, vos responsables de la sécurité peuvent visualiser en un clin d'oeil toutes les informations importantes : état des portes, points d'intrusion armés, points d'alarme, etc.

#### **Toutes les informations et opérations dont vous avez besoin dans une interface simple**

Le gestionnaire d'alarme graphique peut servir à montrer l'état des points d'alarme sur un plan ou sous forme d'arborescence. Il indique également la personne en charge de l'alarme ou bien l'état de tous les capteurs et points d'accès audio. Il peut également activer automatiquement les images vidéo en direct si vous possédez un système de vidéosurveillance.

De plus, le gestionnaire d'alarme graphique offre un accès direct aux commandes d'AEOS, par exemple, pour ouvrir une porte, activer l'interphone ou désarmer un système d'alarme. Il continue à afficher l'état des points d'alarme et à envoyer des commandes, même si un utilisateur s'est déconnecté d'AEOS ou si le serveur est arrêté.

#### **Gestion des alarmes**

En cas de déclenchement d'une alarme, un plan à l'écran indique exactement l'endroit où l'alarme s'est déclenchée. L'alarme appelle une réponse et doit être affectée à un gardien donné et dans un certain délai. Si cette procédure n'est pas suivie, la fonction d'escalade automatique transfère instantanément l'alarme à une autre personne.

Toutes les actions sont consignées intégralement dans un journal, ce qui vous permet de savoir qui a répondu et dans quel délai. Cette fonctionnalité est particulièrement utile pour l'évaluation d'un événement lié à la sécurité.

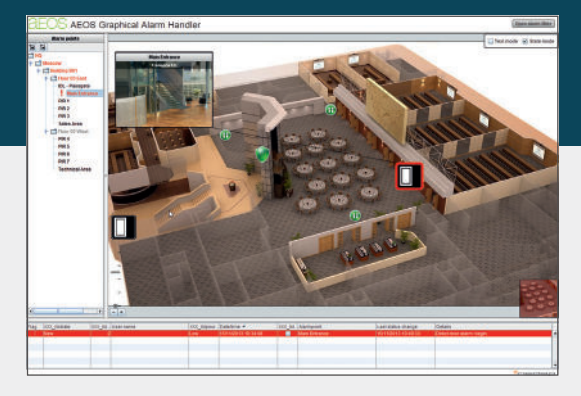

#### **C'est vous qui décidez**

Les alarmes ne nécessitent pas toutes la même approche. Vous pouvez donc définir librement les événements qui déclenchent une alarme et, pour chacun d'entre eux, définir des instructions spécifiant comment les gardiens doivent y répondre. Vous pouvez également ranger les alarmes dans des catégories selon qu'elles sont d'importance critique, élevée, moyenne ou faible. Vous disposez donc d'un contrôle total sur chaque situation. Et ce, qu'il s'agisse d'une tentative de cambriolage devant déclencher une alarme critique, ou de la présentation d'un badge arrivé à expiration qui justifierait une alarme de faible importance ou aucune alarme du tout.

Votre liberté de décision ne s'arrête pas là. Vous pouvez également personnaliser les icônes et les sons des alarmes de vos plans. Il vous suffit de faire glisser les points d'alarme et les icônes correspondantes puis de les déposer à l'emplacement souhaité sur le plan. Ni plus ni moins.

#### **Aucun ajout ou modification à apporter dans AEOS**

Le gestionnaire d'alarme graphique est une application Web intégrée au système AEOS. Il ne nécessite l'installation d'aucun logiciel client ou serveur supplémentaire, de logiciel de base de données ou de serveur. Vous n'avez pas non plus à redéfinir ou reconfigurer vos points d'accès, points d'intrusion ou URL de caméra, car ces derniers sont déjà définis dans AEOS.

Tout ce vous avez à faire, c'est analyser les plans de vos locaux, afin de déterminer quels sont les points d'alarme que vous souhaitez afficher dans le gestionnaire.

Les alarmes ne pouvant plus être manquées ou perdues grâce au gestionnaire d'alarme graphique AEOS, vous n'avez plus à accepter de compromis en matière de sécurité. Chaque alarme fait l'objet d'une réponse appropriée.

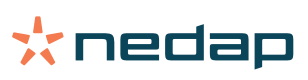